# Inhaltsverzeichnis

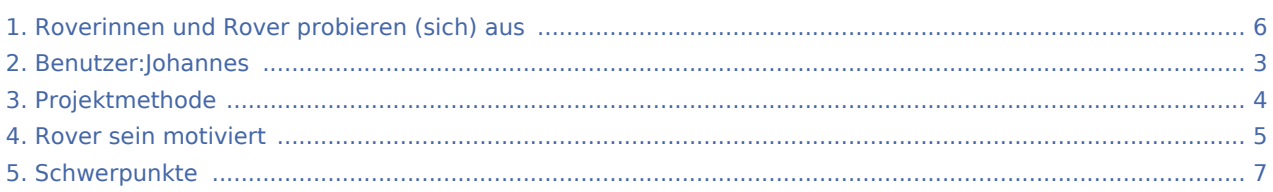

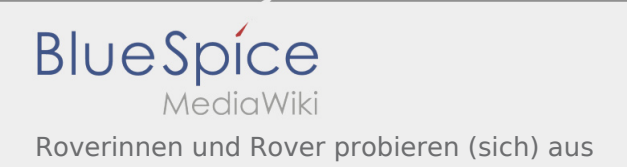

### Roverinnen und Rover probieren (sich) aus

#### **[Version vom 21. Oktober 2019, 20:38 Uhr](#page-5-0) [\(Quel](#page-5-0) [Aktuelle Version vom 26. Juli 2020, 19:34 Uhr](#page-5-0) ( [ltext anzeigen\)](#page-5-0)** [Johannes](#page-2-0) [\(Diskussion](https://wiki.rover.de/index.php?title=Benutzer_Diskussion:Johannes&action=view) | [Beiträge](https://wiki.rover.de/index.php/Spezial:Beitr%C3%A4ge/Johannes)) (Die Seite wurde neu angelegt: "Tun tut Not.") ([Markierung:](https://wiki.rover.de/index.php/Spezial:Markierungen) [Visuelle Bearbeitung\)](https://wiki.rover.de/index.php?title=Rover-Wiki:VisualEditor&action=view)

**[Quelltext anzeigen](#page-5-0))** [Johannes](#page-2-0) ([Diskussion](https://wiki.rover.de/index.php?title=Benutzer_Diskussion:Johannes&action=view) | [Beiträge\)](https://wiki.rover.de/index.php/Spezial:Beitr%C3%A4ge/Johannes) [\(Markierung](https://wiki.rover.de/index.php/Spezial:Markierungen): [Visuelle Bearbeitung\)](https://wiki.rover.de/index.php?title=Rover-Wiki:VisualEditor&action=view)

<span id="page-2-0"></span>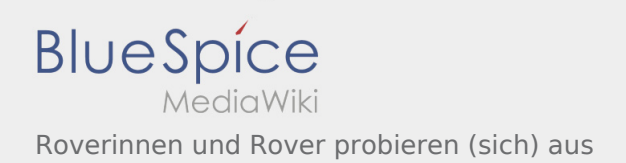

### **[Version vom 21. Oktober 2019, 20:38 Uhr](#page-5-0) [\(Quel](#page-5-0)** [Johannes](#page-2-0) [\(Diskussion](https://wiki.rover.de/index.php?title=Benutzer_Diskussion:Johannes&action=view) | [Beiträge](https://wiki.rover.de/index.php/Spezial:Beitr%C3%A4ge/Johannes)) (Die Seite wurde neu angelegt: "Tun tut Not.") ([Markierung:](https://wiki.rover.de/index.php/Spezial:Markierungen) [Visuelle Bearbeitung\)](https://wiki.rover.de/index.php?title=Rover-Wiki:VisualEditor&action=view)

<span id="page-3-0"></span>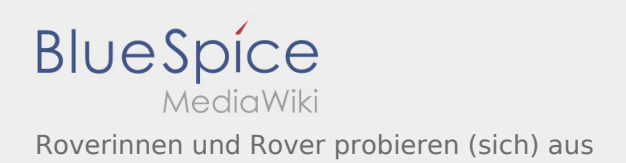

### **[Version vom 21. Oktober 2019, 20:38 Uhr](#page-5-0) [\(Quel](#page-5-0)** [Johannes](#page-2-0) [\(Diskussion](https://wiki.rover.de/index.php?title=Benutzer_Diskussion:Johannes&action=view) | [Beiträge](https://wiki.rover.de/index.php/Spezial:Beitr%C3%A4ge/Johannes)) (Die Seite wurde neu angelegt: "Tun tut Not.") ([Markierung:](https://wiki.rover.de/index.php/Spezial:Markierungen) [Visuelle Bearbeitung\)](https://wiki.rover.de/index.php?title=Rover-Wiki:VisualEditor&action=view)

<span id="page-4-0"></span>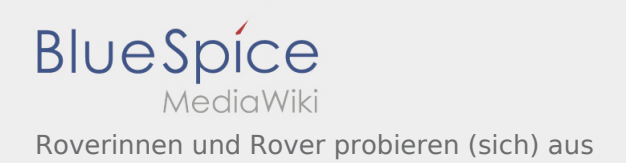

### **[Version vom 21. Oktober 2019, 20:38 Uhr](#page-5-0) [\(Quel](#page-5-0)** [Johannes](#page-2-0) [\(Diskussion](https://wiki.rover.de/index.php?title=Benutzer_Diskussion:Johannes&action=view) | [Beiträge](https://wiki.rover.de/index.php/Spezial:Beitr%C3%A4ge/Johannes)) (Die Seite wurde neu angelegt: "Tun tut Not.") ([Markierung:](https://wiki.rover.de/index.php/Spezial:Markierungen) [Visuelle Bearbeitung\)](https://wiki.rover.de/index.php?title=Rover-Wiki:VisualEditor&action=view)

<span id="page-5-0"></span>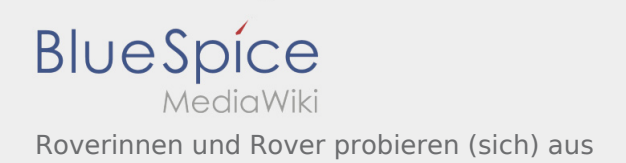

### **[Version vom 21. Oktober 2019, 20:38 Uhr](#page-5-0) [\(Quel](#page-5-0)** [Johannes](#page-2-0) [\(Diskussion](https://wiki.rover.de/index.php?title=Benutzer_Diskussion:Johannes&action=view) | [Beiträge](https://wiki.rover.de/index.php/Spezial:Beitr%C3%A4ge/Johannes)) (Die Seite wurde neu angelegt: "Tun tut Not.") ([Markierung:](https://wiki.rover.de/index.php/Spezial:Markierungen) [Visuelle Bearbeitung\)](https://wiki.rover.de/index.php?title=Rover-Wiki:VisualEditor&action=view)

<span id="page-6-0"></span>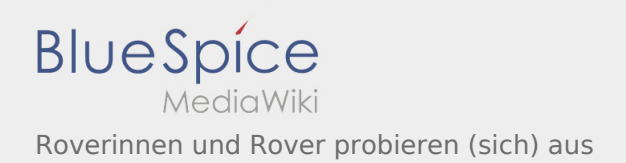

### **[Version vom 21. Oktober 2019, 20:38 Uhr](#page-5-0) [\(Quel](#page-5-0)** [Johannes](#page-2-0) [\(Diskussion](https://wiki.rover.de/index.php?title=Benutzer_Diskussion:Johannes&action=view) | [Beiträge](https://wiki.rover.de/index.php/Spezial:Beitr%C3%A4ge/Johannes)) (Die Seite wurde neu angelegt: "Tun tut Not.") ([Markierung:](https://wiki.rover.de/index.php/Spezial:Markierungen) [Visuelle Bearbeitung\)](https://wiki.rover.de/index.php?title=Rover-Wiki:VisualEditor&action=view)